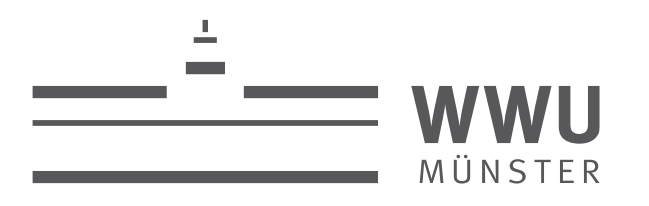

# **Sciebo - Sync and Share für die Hochschulen in NRW und darüber hinaus?**

Gesellschaft für Informatik, April 2023 Holger Angenent, WWU IT

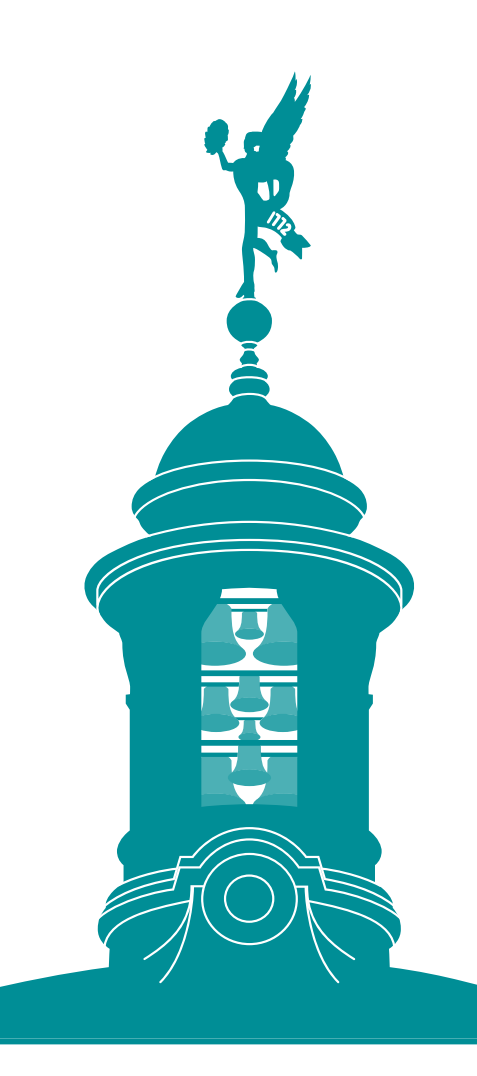

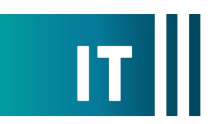

living.knowledge

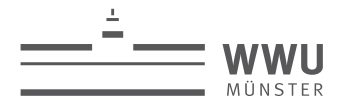

### **Sciebo**

- Sync and Share Dienst für Hochschulen in NRW auf Basis von ownCloud 10
- Entstanden aus einer studentischen Initiative, in Produktion seit 2015
- Betrieben von der Uni Münster, gefördert vom Land NRW
- Ca 230.000 registrierte Nutzende, 4 PB Datenvolumen (inkl. Snapshots, etc.)
- 30 GB Speicher für Studierende, Mitarbeitende können auf 500 GB erhöhen
- Projektboxen bis 2 TB und Gastaccounts (ohne eigenen Speicherplatz)
- Eine Instanz pro teilnehmender Einrichtung, derzeit etwa 40
- Derzeit nur für Hochschulen in NRW nutzbar, wir arbeiten an eine Öffnung per DFN Cloud (wir sagen so ungern nein ;)
- Involviert in verschiedenen Projekten (dazu später mehr)

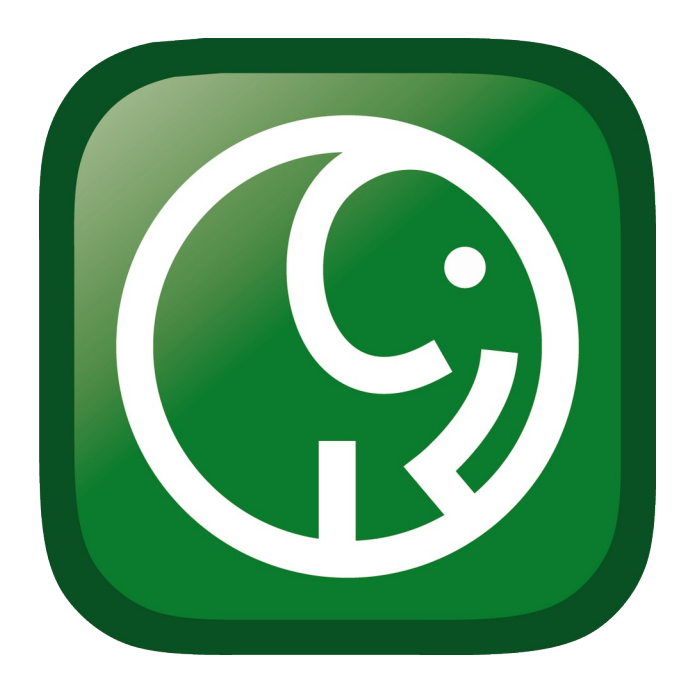

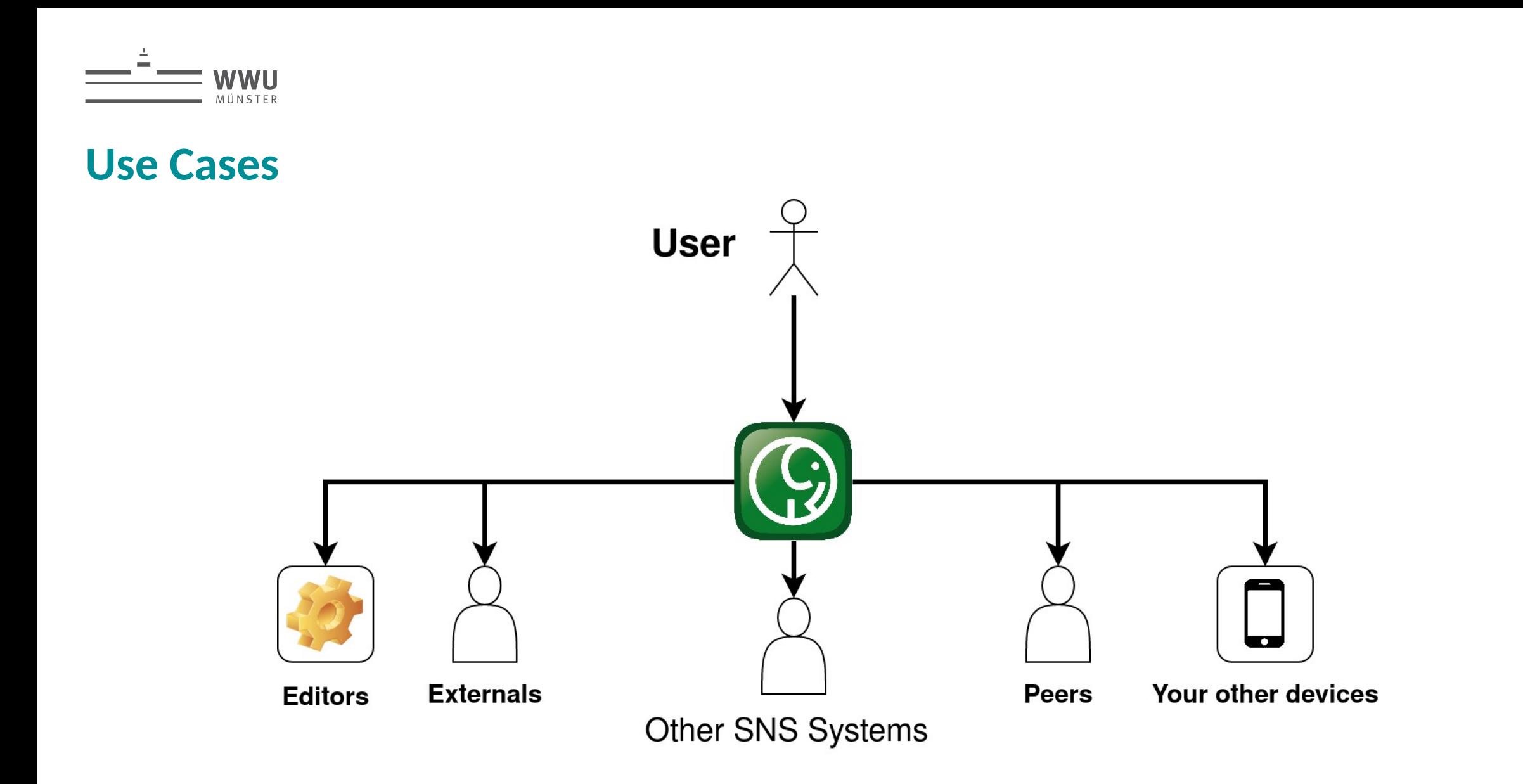

**Sciebo** 

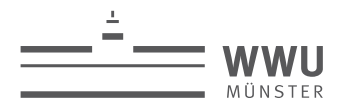

#### **Setup**

- Daten synchron auf zwei Standorte repliziert (2x5 PB Dateisystem auf Basis von Storage Scale/GPFS)
- Snapshots im Dateisystem (30 Tage)
- Inklusive kollaborativem Editor für Office Dateien auf Basis von **Onlyoffice**
- Overleaf-Integration (Latex-Editor) in Arbeit
- Owncloud 10, Kubernetes und Galera/MariaDB als technische Grundlage
- Möglicherweise in der Zukunft auch Groupwarefeatures (Kalender, Kontaktverwaltung, Emailclient)

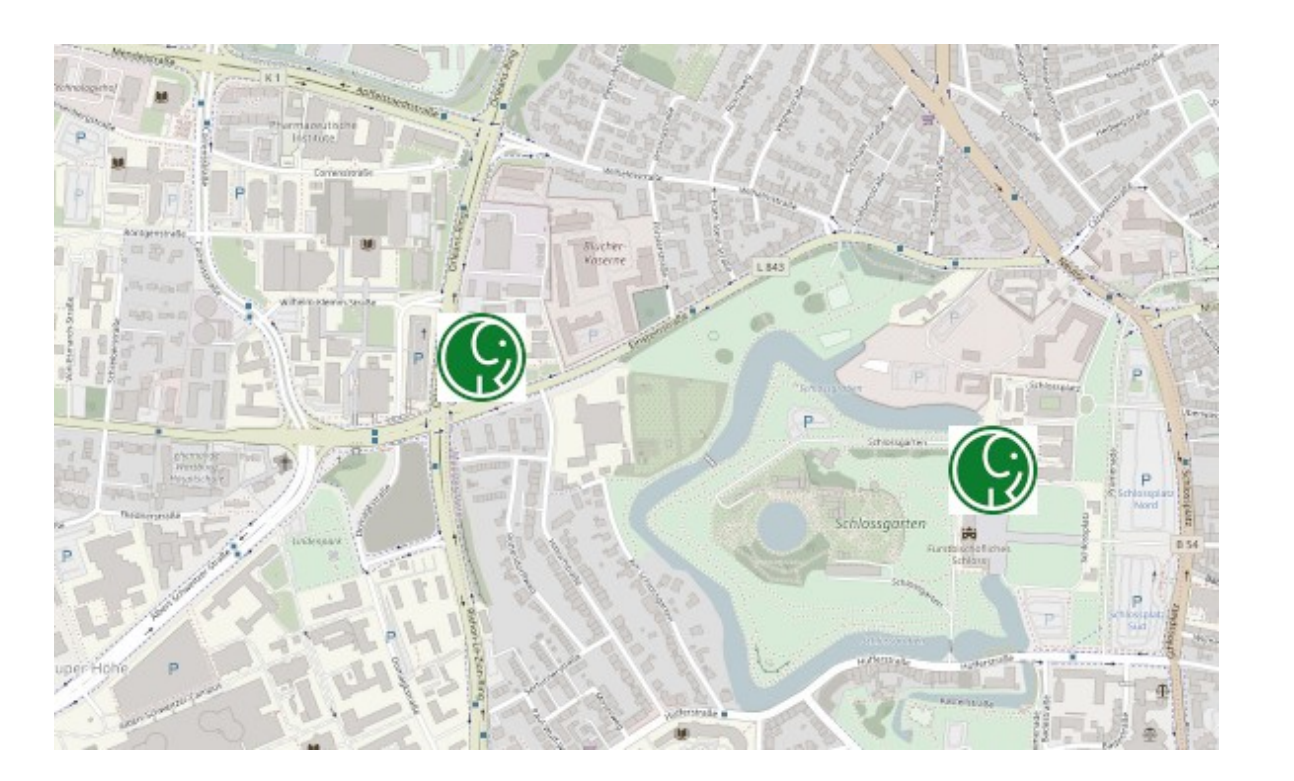

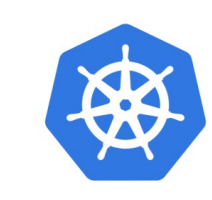

kubernetes

**Sciebo**

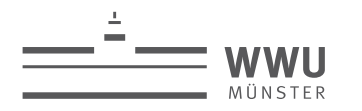

# **Weitere Projekte auf Basis von Sciebo:**

**Sciebo RDS**

# **Sciebo RDS**

- Projekt zur Schaffung einer Middleware, um Forschungsdatenmanagementdienste anzubinden
- <https://www.research-data-services.org/>
- <https://github.com/Sciebo-RDS/>
- sciebo.rds@uni-muenster.de
- Einbindung in Owncloud und Nextcloud

#### Dienste

- Publizieren Archivieren Exportieren: Zenodo, OSF, LZV.NRW, WWU datasafe, WWU datastore
- FDM (Grund-) Funktionalitäten in sciebo anbieten: DMP, Annotieren, Taxonomien
- Expertensysteme koppeln Möglichkeiten demonstrieren: CLARIAH Weblicht, ElabFTW, oXygen

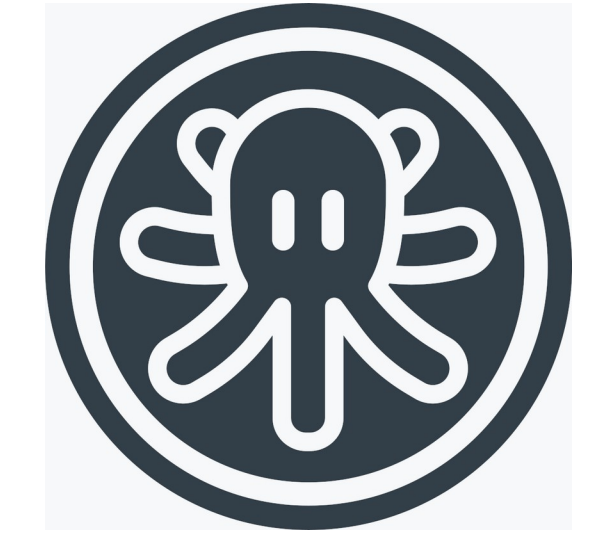

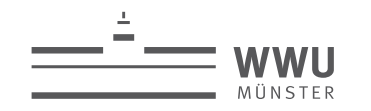

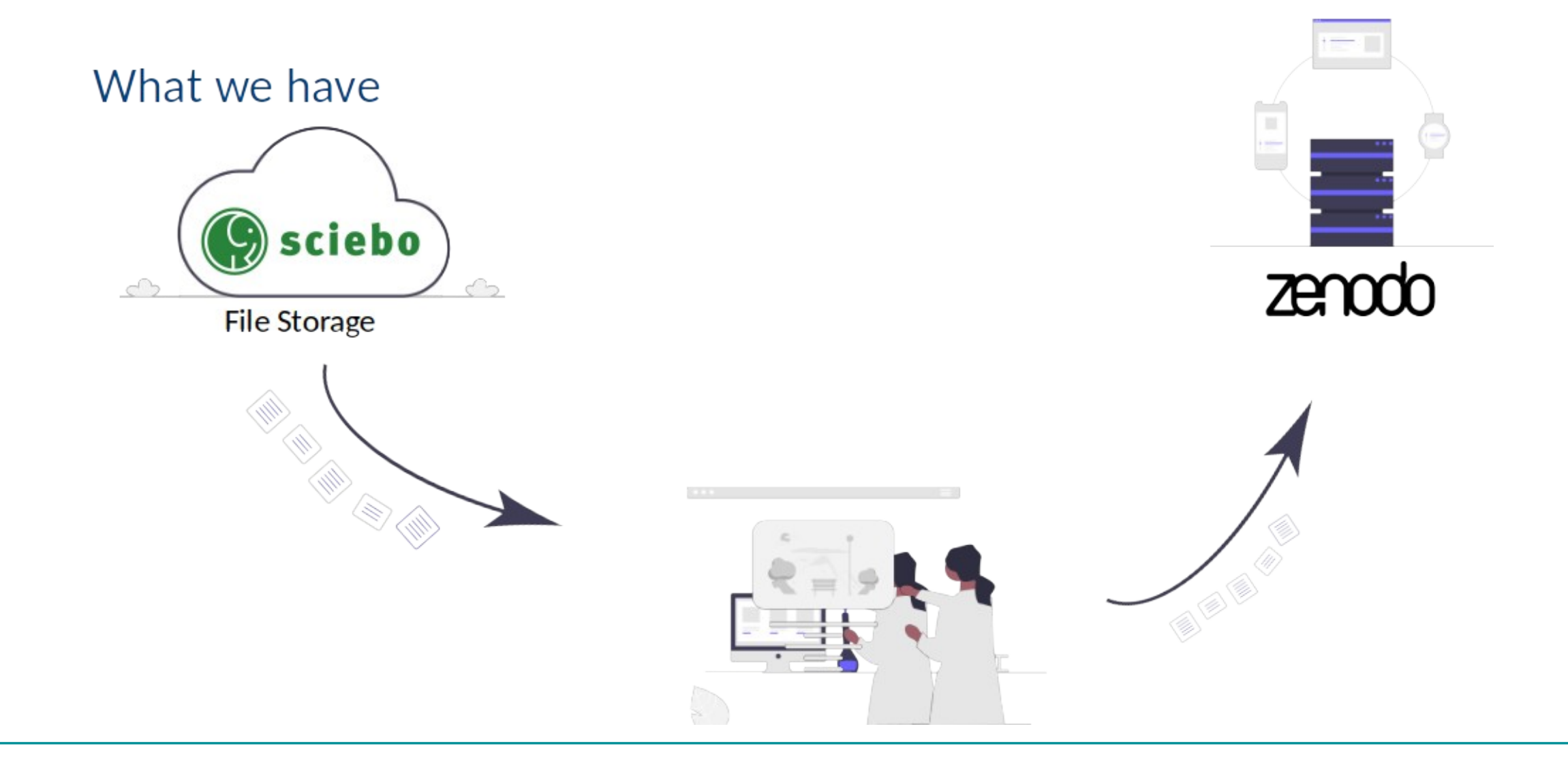

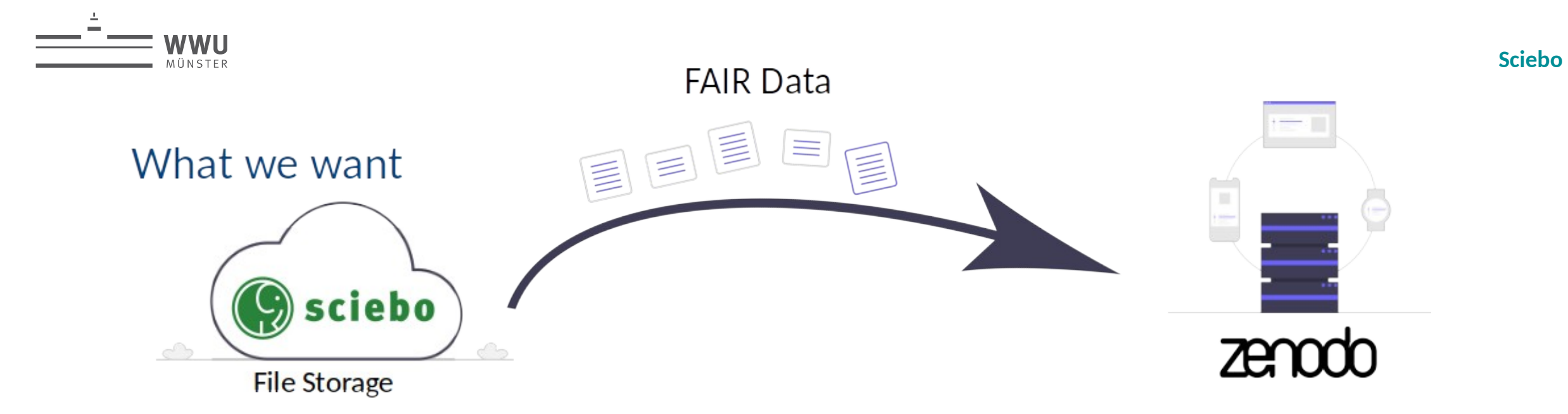

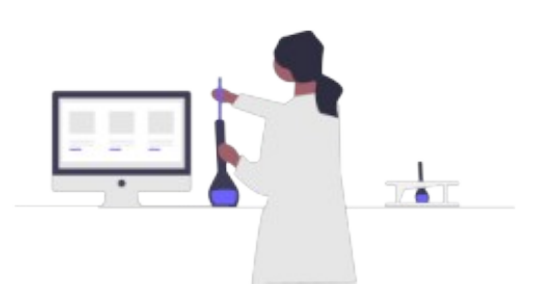

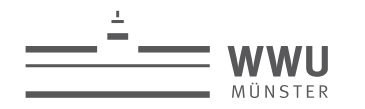

### **Sciebo RDS - Kooperationen**

Die Digitalisierung stellt Einrichtungen im wissenschaftlichen Umfeld vor die gleichen Herausforderungen. Gemeinsam geht's leichter!

- CERN Science Mesh Projekt
	- Kopplung von SnS Systemen und Diensten, Bereitstellung von FDM Diensten in SnS Systemen, Einbindung in die EOSC
- SUNET/SND IT-Dienstleister der Hochschulen in Schweden
	- Anbindung von Nextcloud/Doris
- SURF IT-Dienstleister der Hochschulen der Niederlande
	- Dataverse Connector, Figshare Connector

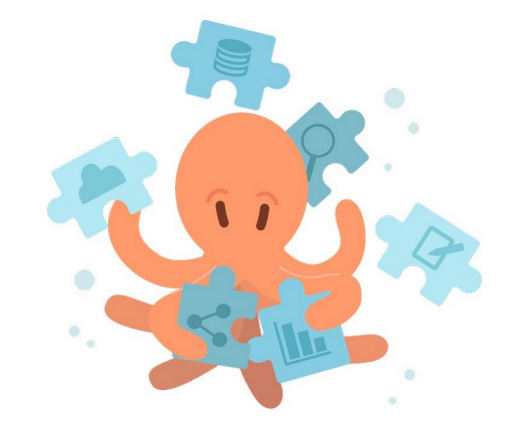

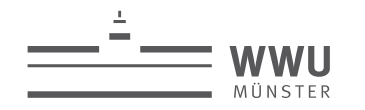

#### Sciebo RDS - modulare Architektur

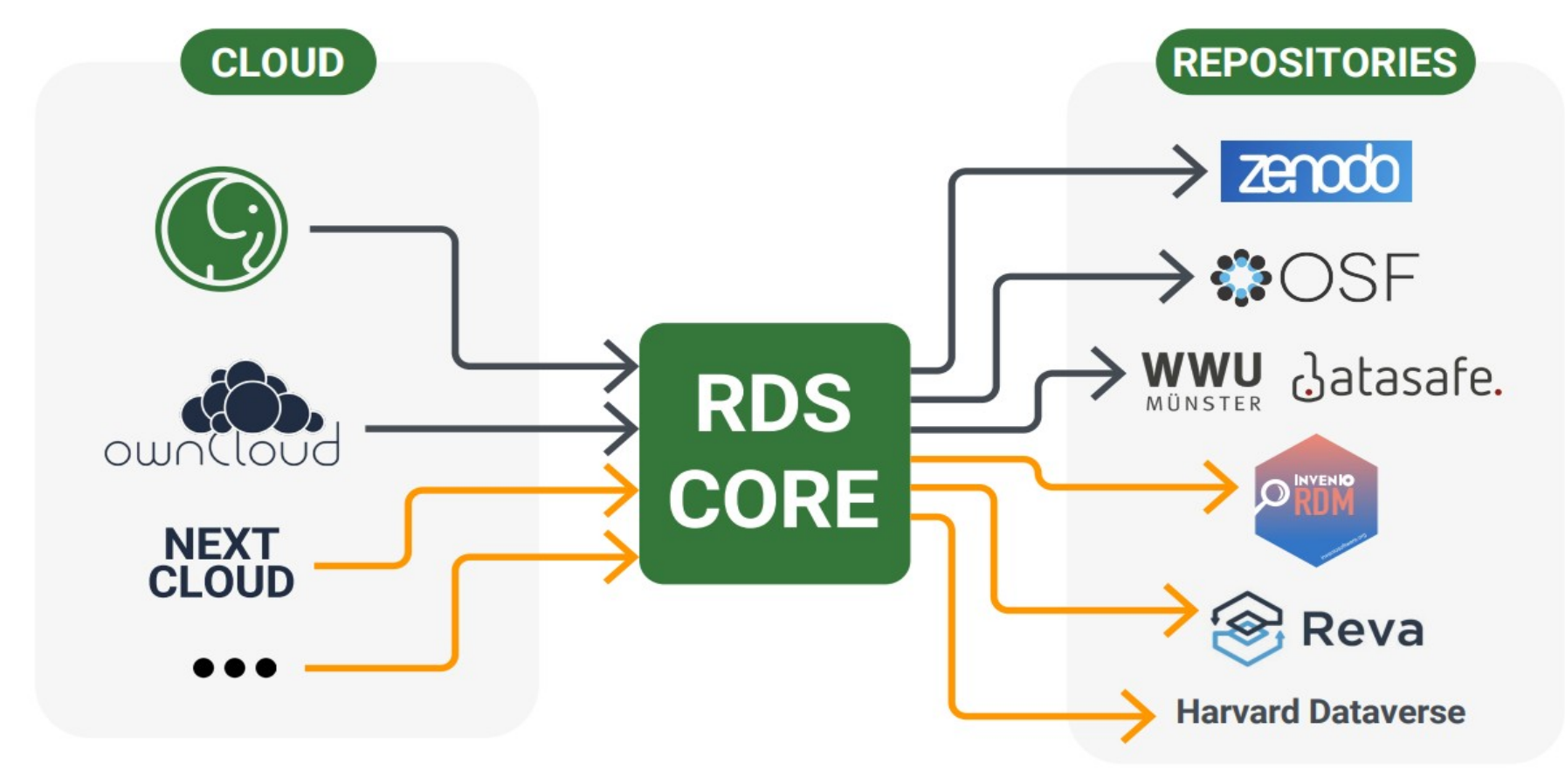

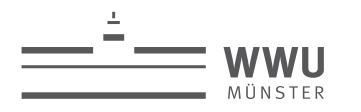

# **Weitere Projekte, in denen wir involviert sind:**

**Science Mesh**

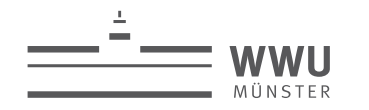

### **CS3MESH4EOSC**

- Science Mesh (https://sciencemesh.io/) ist das Produkt des EU-geförderten Projekts CS3MESH4EOSC: https://cs3mesh4eosc.eu/
- Vermutlich ab Mitte diesen Jahres im Produktivbetrieb
- Auf drei(-einhalb) Jahre angelegt, unter der Leitung des CERN. Gestartet 2020
- Teilnehmende Dienste (initial): SURFdrive, CERNBox, PSNCBox, Sciebo, owncloud@CESNET, SWITCHdrive und ScienceData.
- Weitere Interessenten: SUNET, TU Berlin?

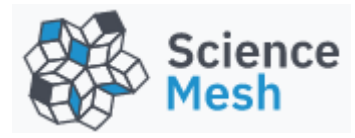

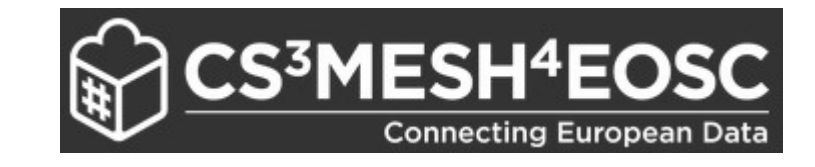

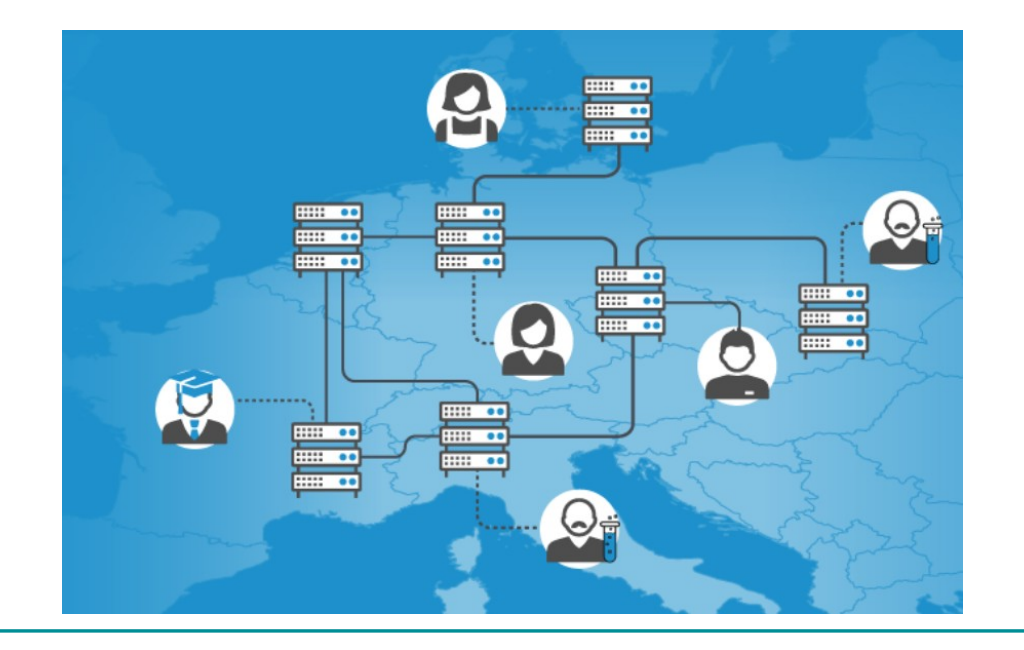

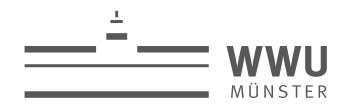

### **CS3MESH4EOSC**

- Grundlegende Funktionalität: Schaffung von sicheren Freigaben zwischen Nutzenden. Darauf aufbauend:
	- Datenbearbeitung (JupyterLab)
	- Datentransfers (Rclone, Rucio/FTS)
	- Kollaborative Dokumentenbearbeitung (Collabora, Onlyoffice, CodiMD, Overleaf?, ...)
	- Open Data Systems (Sciebo RDS)

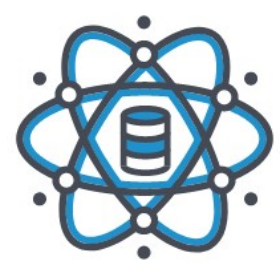

#### **Data Science Environments**

To facilitate collaborative research and enable cross-federation sharing of computational tools, algorithms and resources. Read more

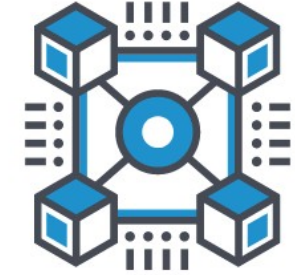

#### **Open Data Systems**

To add metadata and publish datasets with persistent identifiers directly on the Science Mesh sites or to external data repositories. Read more

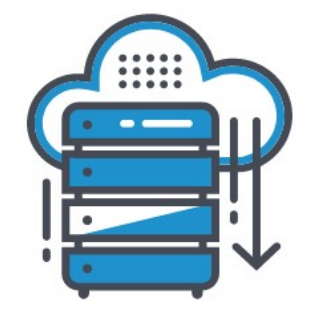

#### **On-demand Data Transfers**

To allow efficient data-based collaboration on on-demand basis. **Read more** 

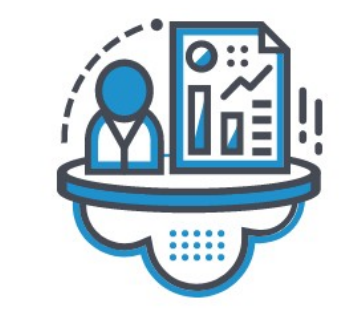

#### **Collaborative Documents**

To be able to simultaneously edit documents in safe, EU-based, cloud environments. Read more

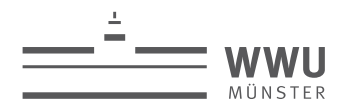

# **Danke für Ihre Aufmerksamkeit!**

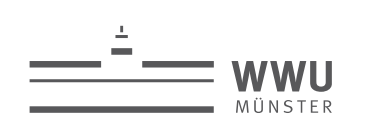

### **Reservefolien**

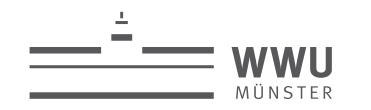

#### Sciebo RDS - modulare Architektur II

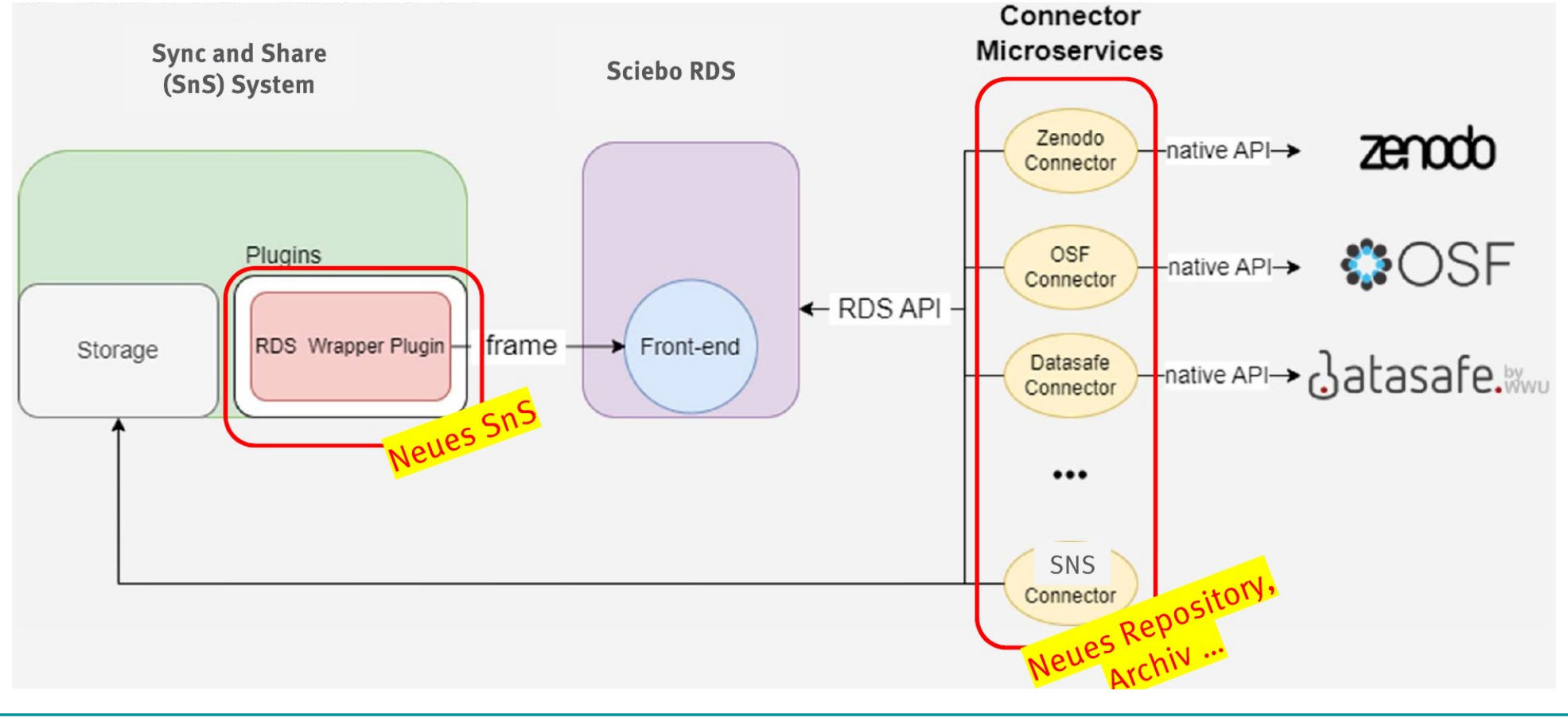